# Mobile Computing and Wireless Technology

- 1. What is Mobile Computing
- 2. Framework of Mobile Computing

# Why Mobile Computing

- □ Freedom from geographical boundaries
  - Receive E-mail on road
  - Constant access to office's network
  - Real-time access to business software
- □ Reduce the Time Cycle of many Activities
- □ Reduced size, cost and power requirements of equipments

#### HOW TO DEFINE???

- Mobile computing is a generic term describing one's ability to use technology while moving, as opposed to portable computers, which are only practical for use while deployed in a stationary configuration.
- Many types of mobile computers have been introduced since the 1990s, including the:
- Wearable computer
- Personal digital assistant / Enterprise digital assistant
- □ Smart phone
- Carputer
- UMPC
- Pocket PC

### DIFFERNENT COMPUTING

DEVICES

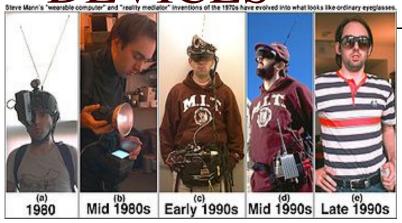

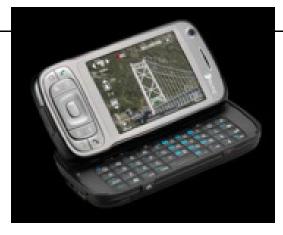

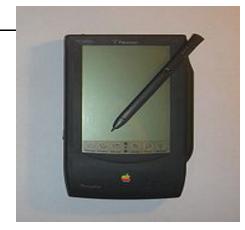

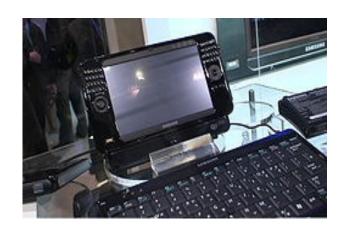

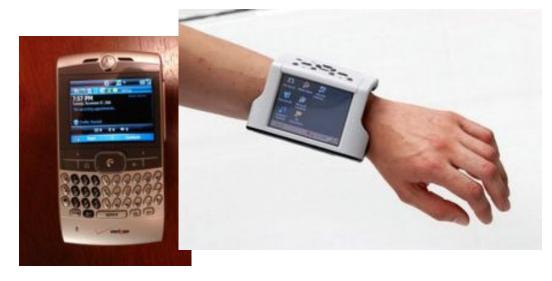

# Limitations of mobile computing

- Insufficient bandwidth
- Security standards
- Power consumption
- Transmission Interferences
- Potential Health Hazards
- Human Interface with devices

## QUALITY OF DATA

- Mobile computing enables immediate validation of the data
- It reduces the transcription error for survey like applications
- Using networking, information can be made available in near real-time
- Very fast turn around time from data collection to analysis and reporting. This can translate into significant cost saving.

# Framework of Mobile Computing

- Mobile Computing is expanding in four dimensions:
- □Wireless delivery technology and switching methods (Radio, Cellular, Satellite, Wireless LAN)
- ■Mobile Information Access devices (laptop, notebook to Palmtops, PDA)

# Framework of Mobile Computing

- Mobile Data Internetworking Standards and Equipment.
  - Weak connection, Dropout, Insufficient capacity
  - Digital Cellular Standards for Data Communications
- Mobile computing-based business applications (Mail-enabled and information service)

# Examples of Mobile Computing

• Now you give Example of mobile computing.